## **Zrozumieć programowanie / Gynvael Coldwind. – Wyd. 1 - 5 dodr. – Warszawa, 2017**

Spis treści

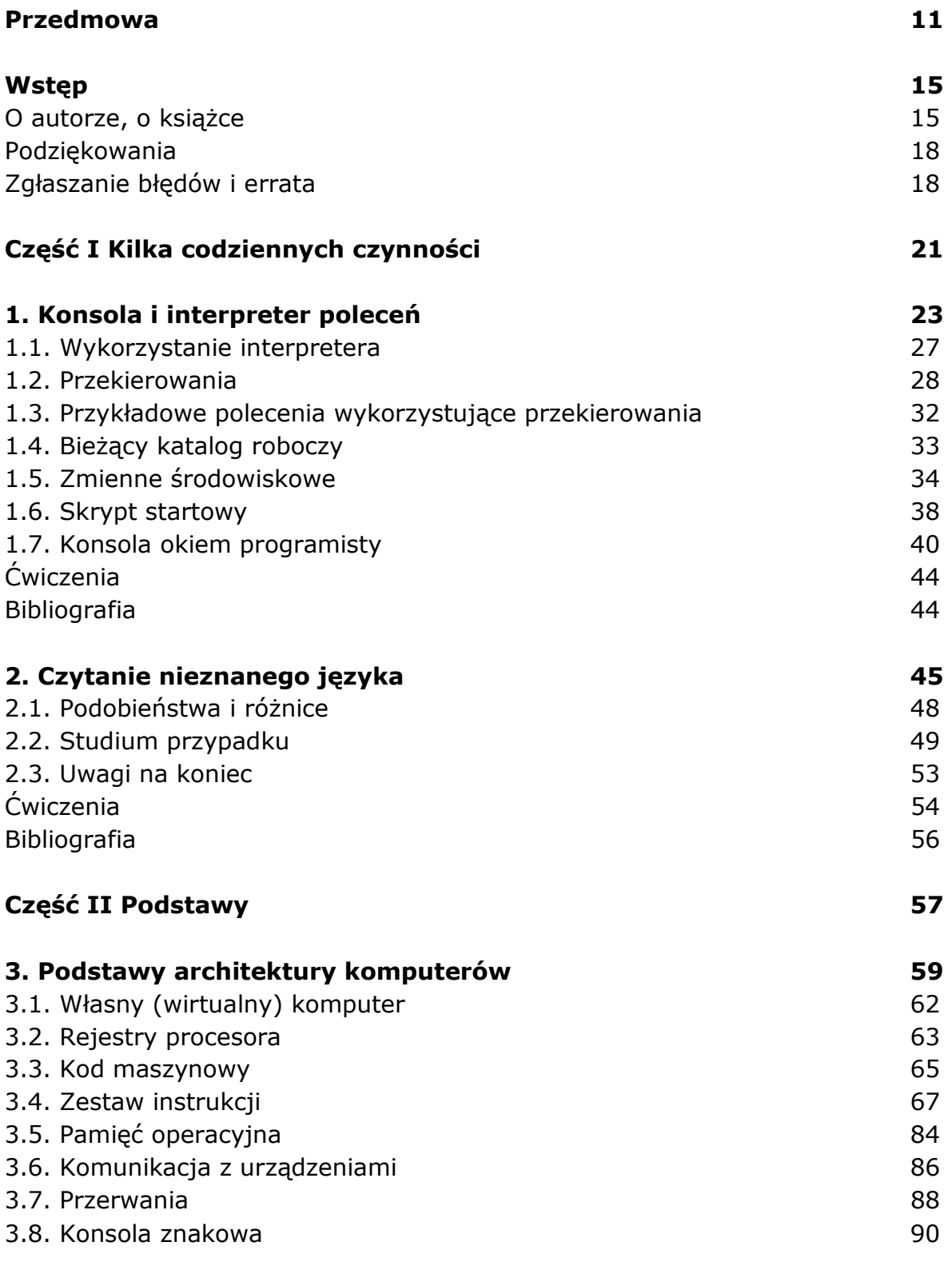

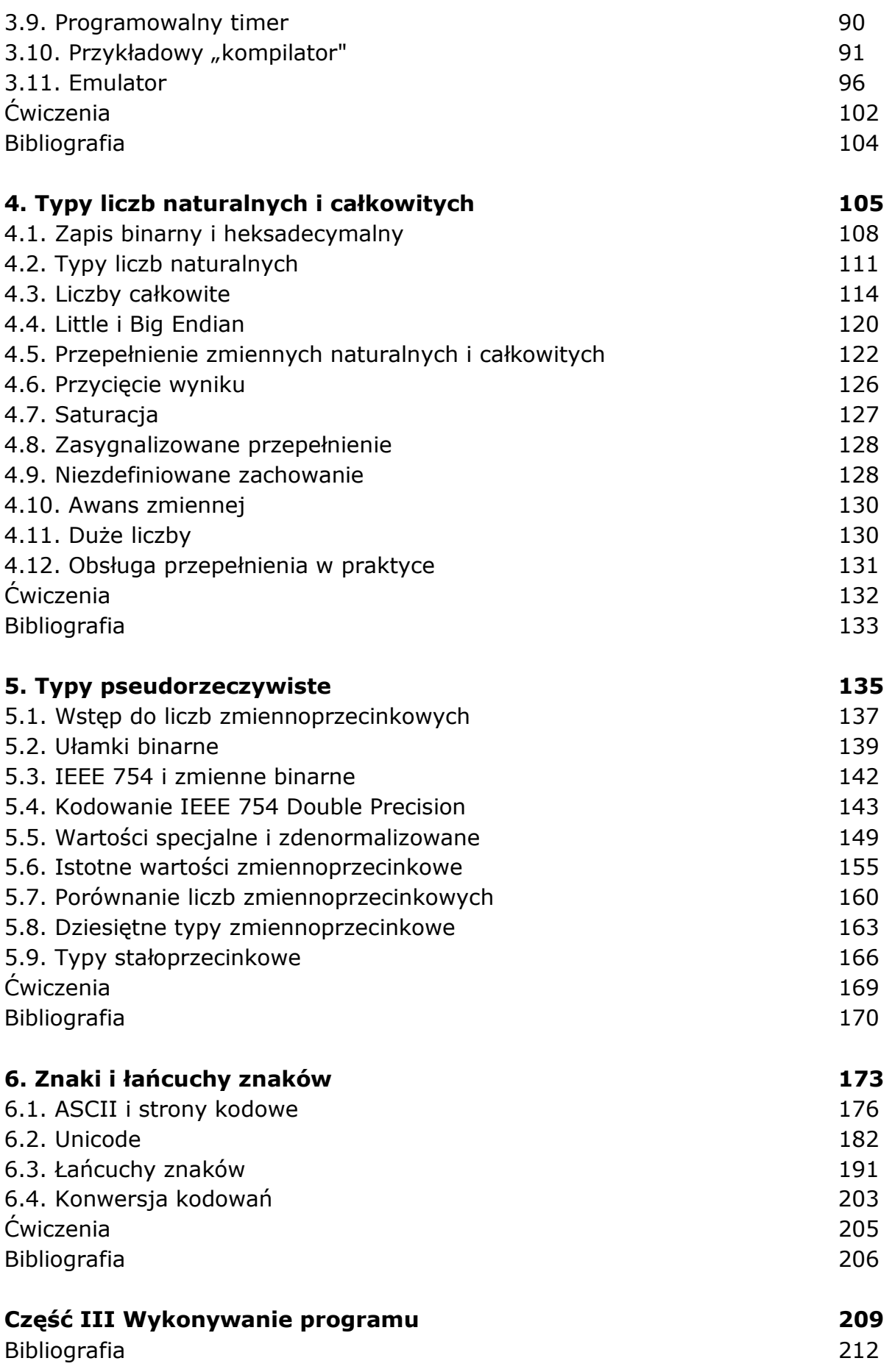

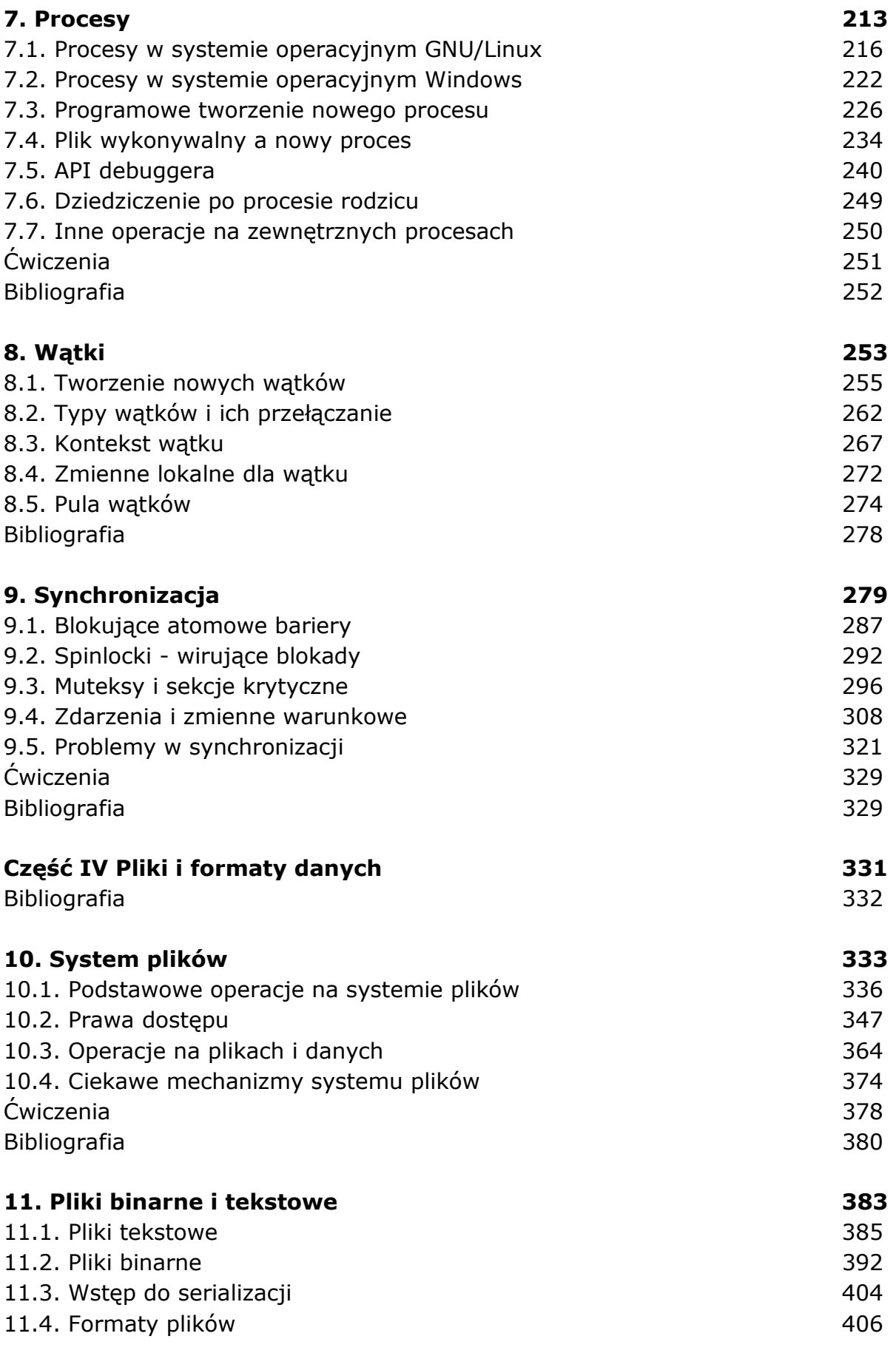

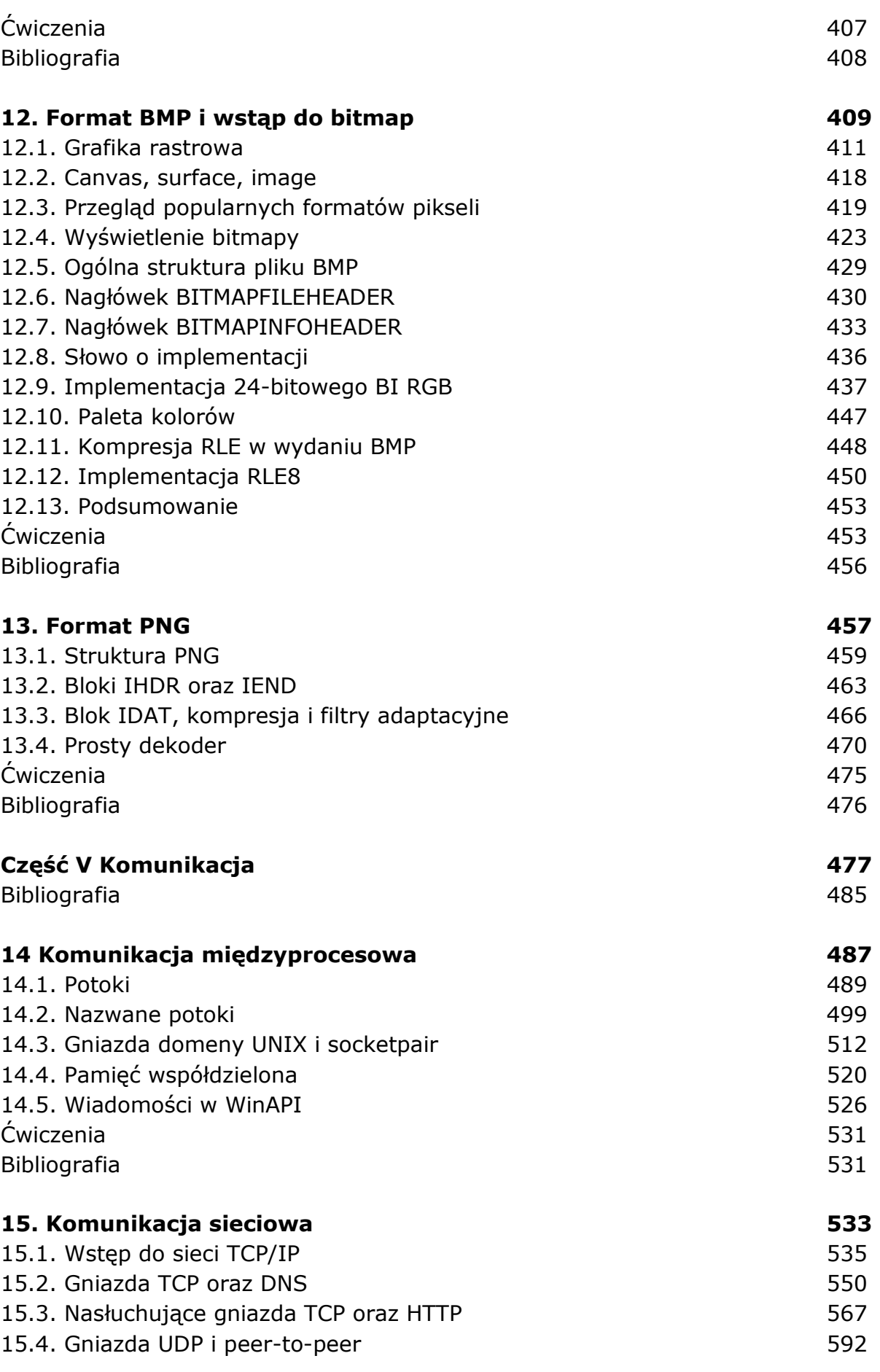

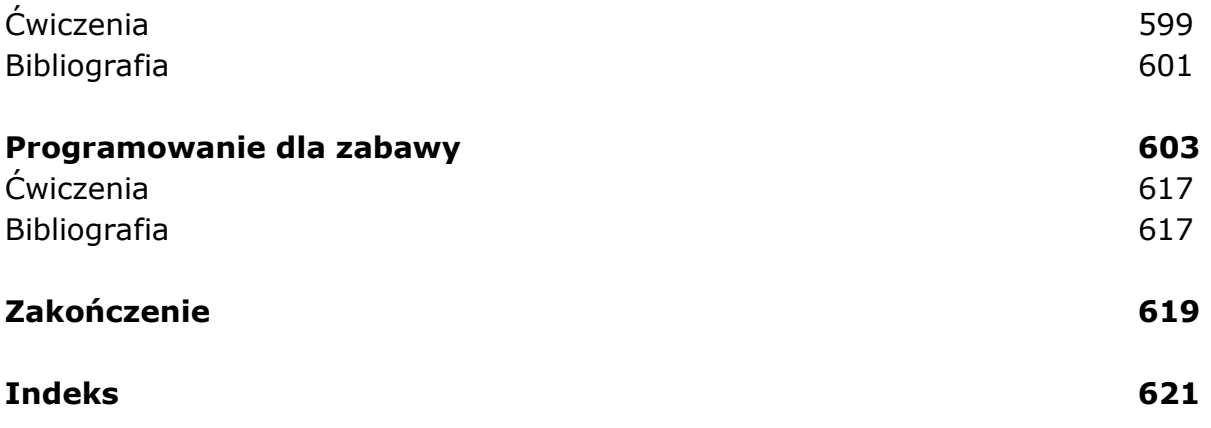

oprac. BPK